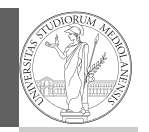

## Programming in Python $1$

Mattia Monga

Dip. di Informatica Università degli Studi di Milano, Italia mattia.monga@unimi.it

Academic year 2020/21, II semester

 $^1$ @ $\circ$ @2020 M. Monga. Creative Commons Attribuzione — Condividi allo stesso modo 4.0<br>Internazionale. http://creativecommons.org/licenses/by-sa/4.0/deed.it

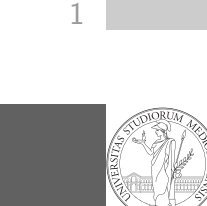

PyQB [M](#page-1-0)onga

<span id="page-0-0"></span>Destructuring a bound computation

def approx\_euler(t: np.ndarray, f0: float, dfun: ,<sup>→</sup> Callable[[float], float]) -> np.ndarray: """Compute the Euler approximation of a function on  $\rightarrow$  times t, with derivative dfun.  $"''"$  $res = np.zeros\_like(t)$  $res[0] = f0$ for i in range $(1, len(t))$ : res $[i]$  = res $[i-1]$  +  $(t[i]-t[i-1])$ \*dfun $(res[i-1])$ 

#### return res

Since we appro[ximate the solution o](mattia.monga@unimi.it)f a differential equation  $p'=f(p,t)$ , we used the trick of writing dfun as a function of  $p$ : this is why we call it by passing a point of res (and not of pyt). This trick makes it possible to compute it together with res itself (given the initial condition).

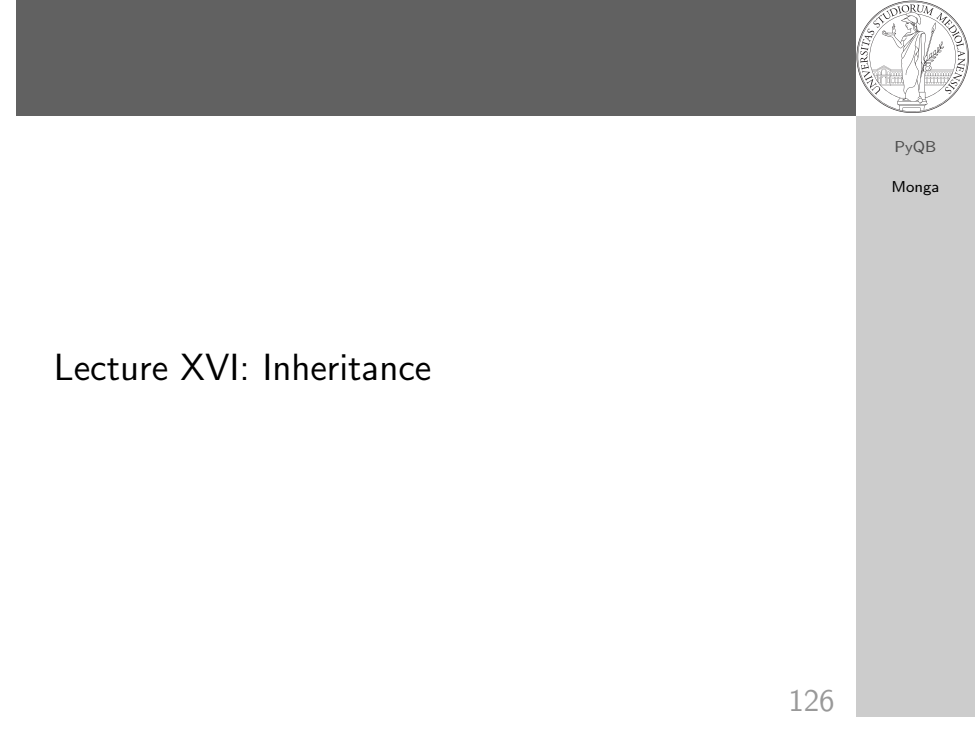

### Two things together

A good way to keep two things separate (thus they can be changed independently), but together is the object-oriented approach: a class is a small world in which several computations are bound together, they share data and can depend one on each other.

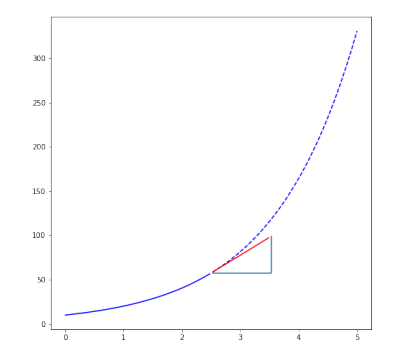

PyQB Monga

## OOP approach

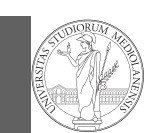

PyQB Monga

#### class EulerSolver: """An EulerSolver object computes the Euler approximation of a differential equation  $\rightarrow$   $p' = f(p, t)$ . Create it by giving the f function, then set the initial condition P0. The approximate solution on a given time span is computed by the method solve.  $" "$ " def \_\_init\_\_(self, f: Callable[[float, float], float]):  $self.f = f$ def set\_initial\_condition(self, P0: float):  $self.P0 = P0$ def solve(self, time: np.ndarray) -> np.ndarray: """Compute p for t values over time."""  $self.t = time$ self.p = np.zeros\_like(self.t) # .... def \_diff(self, i: int) -> float:  $\overline{u}$ ""Compute the differential increment at time of index i.""" assert  $i \geq 0$  $#$  ...

129

## <span id="page-1-0"></span>What we have gained

PyQB [M](#page-0-0)onga

Conceptual steps are separated (but kept together by the class). We can decide to change one of them independently. Object-oriented programming has a feature to make this easy: inheritance

class RKSolver(EulerSolver): def  $diff(self, i: int) \rightarrow float:$ """Compute the differential increment at time  $\rightarrow$  of index i."""

```
assert i \geq 0# use Runge-Kutta now!
# overridden functionality is available with
# super(). diff(i)
```
RKSolver inherits the methods of EulerSolver and it overrides the method \_diff.

How to use it

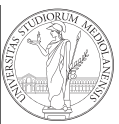

# PyQB

Monga

time =  $npu$ linspace(0, 5, 100)

 $solver = EulerSolver(lambda p, t: 0.7*p)$ solver.set\_initial\_condition(10)  $e^{i\theta}$ euler = solver.solve $(t$ ime)

130

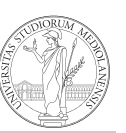

## Substitution principle

PyQB Monga

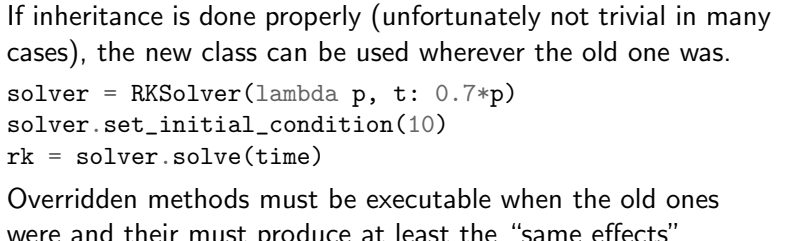

were and their must produce at least the "same effects" (Liskov's principle).